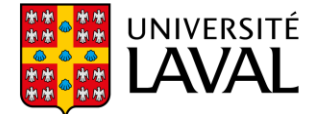

## Demande de pratique autonome sur simulateurs à réalité virtuelle

La pratique autonome sur simulateurs à réalité virtuelle est réservée aux étudiantes et étudiants des programmes de formation de la Faculté de médecine de l'Université Laval.

## 4 stations de pratique autonome – Local VND-2122

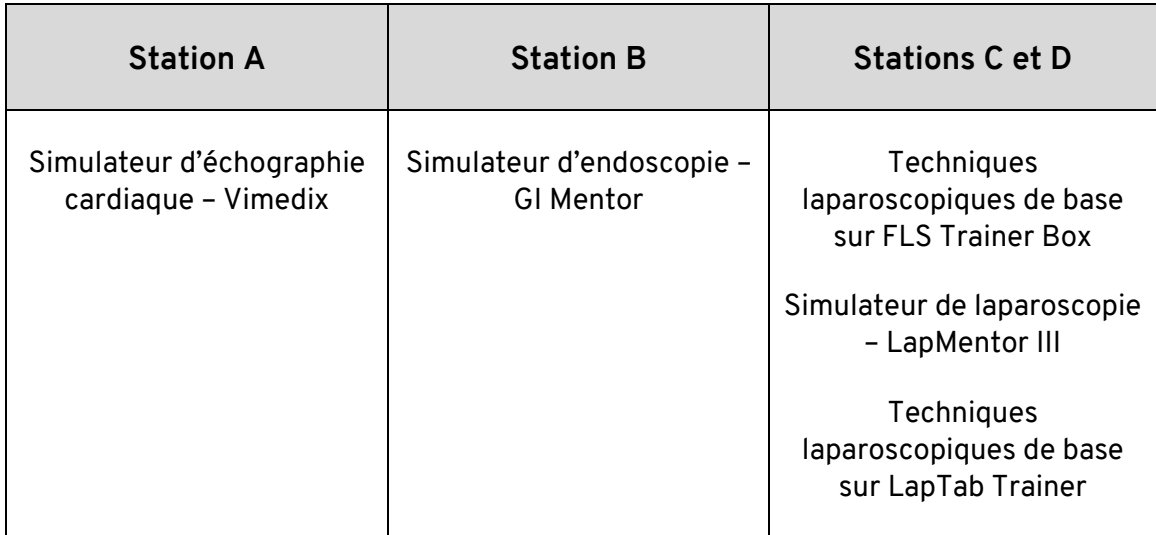

## Autorisation des accès préalable pour les programmes de résidence

La direction de programme doit transmettre à Apprentiss la liste des étudiantes et étudiants autorisés à utiliser les simulateurs de réalité virtuelle. Cette liste doit comprendre le nom et prénom de la personne étudiante, son IDUL et la date de la fin de sa résidence. La liste doit être transmise en début de session à l'adresse [apprentiss@fmed.ulaval.ca](mailto:apprentiss@fmed.ulaval.ca). En l'absence de cette liste, les personnes étudiantes n'auront pas accès au module de réservation de locaux permettant la réservation d'une plage de pratique autonome.

• Se connecter au MRL [\(https://reservationlocaux.ulaval.ca/reservation/\)](https://reservationlocaux.ulaval.ca/reservation/) à l'aide de l'IDUL et du mot de passe ULaval.

**Révision - 12 janvier 2024 1 de 2**

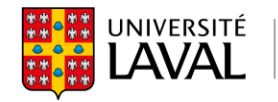

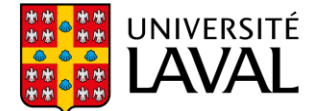

- Sélectionner le local VND-2122, puis la section A, B, C ou D qui correspond au simulateur choisi. À noter :
	- o Un maximum de 2 personnes étudiantes est permis par station.
	- o Un maximum de 3 heures est accordé à la pratique autonome.
	- o Les autres stations pourraient être occupées par d'autres personnes lors de votre session de pratique.
- Pour avoir accès au local, se présenter au Centre des ressources d'apprentissage (CRA) au local VND-2625 quelques minutes avant l'heure de votre réservation avec la confirmation de la réservation reçue par courriel. Sans cette confirmation, l'accès est refusé.

## **École des sciences de la réadaptation** :

Pour avoir plus d'informations sur les autoapprentissages pour la réadaptation, veuillez-vous référer à la page Info-Réadaptation sur le monPortail, onglet *Personnel enseignant* → *Mise à l'horaire* → *Apprentiss.*

**Révision - 12 janvier 2024 2 de 2**

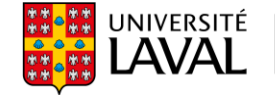